## **Sketchup – zakładanie konta użytkownika**

Wejdź na stronę: *<https://www.sketchup.com/products/sketchup-free>*

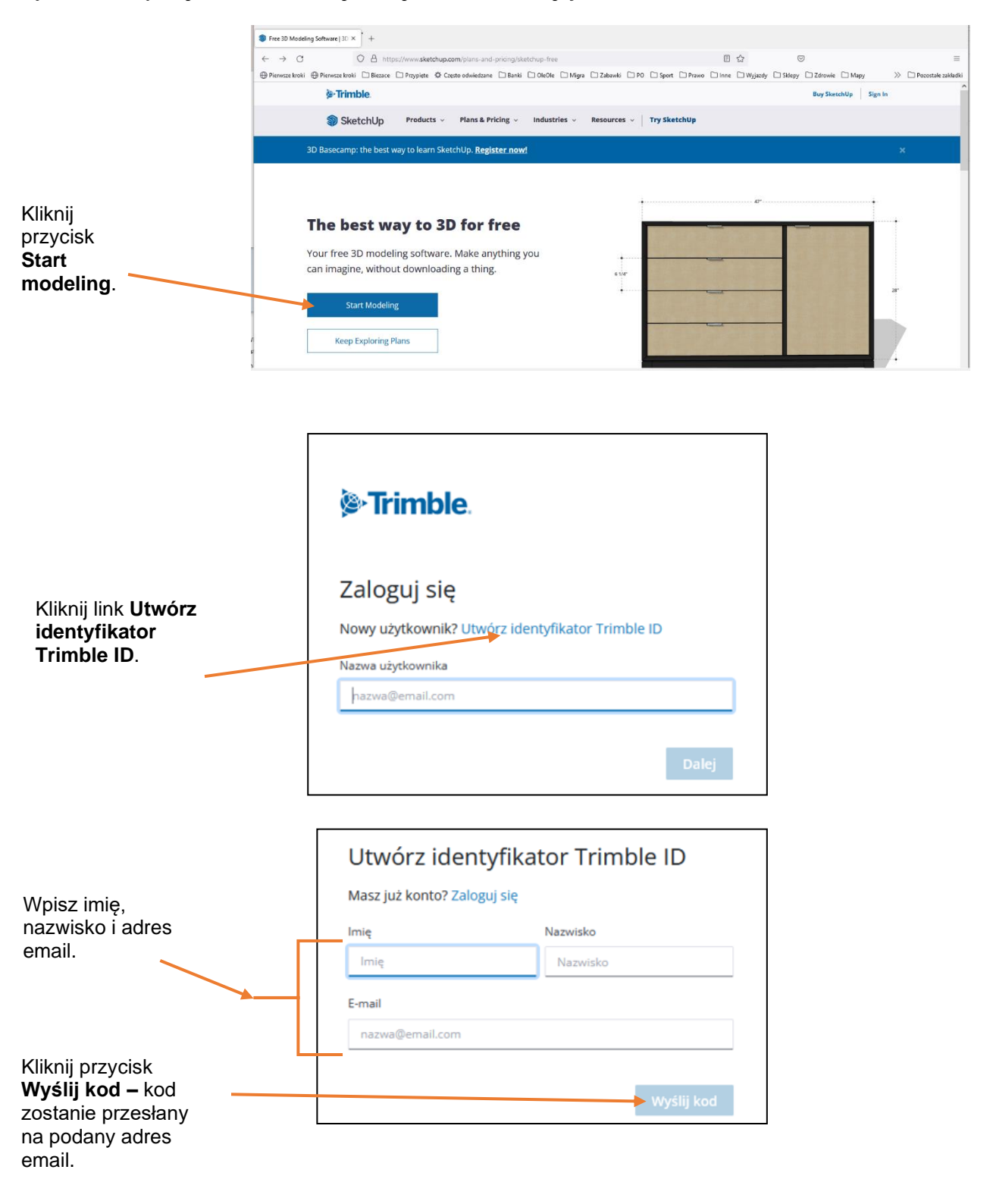

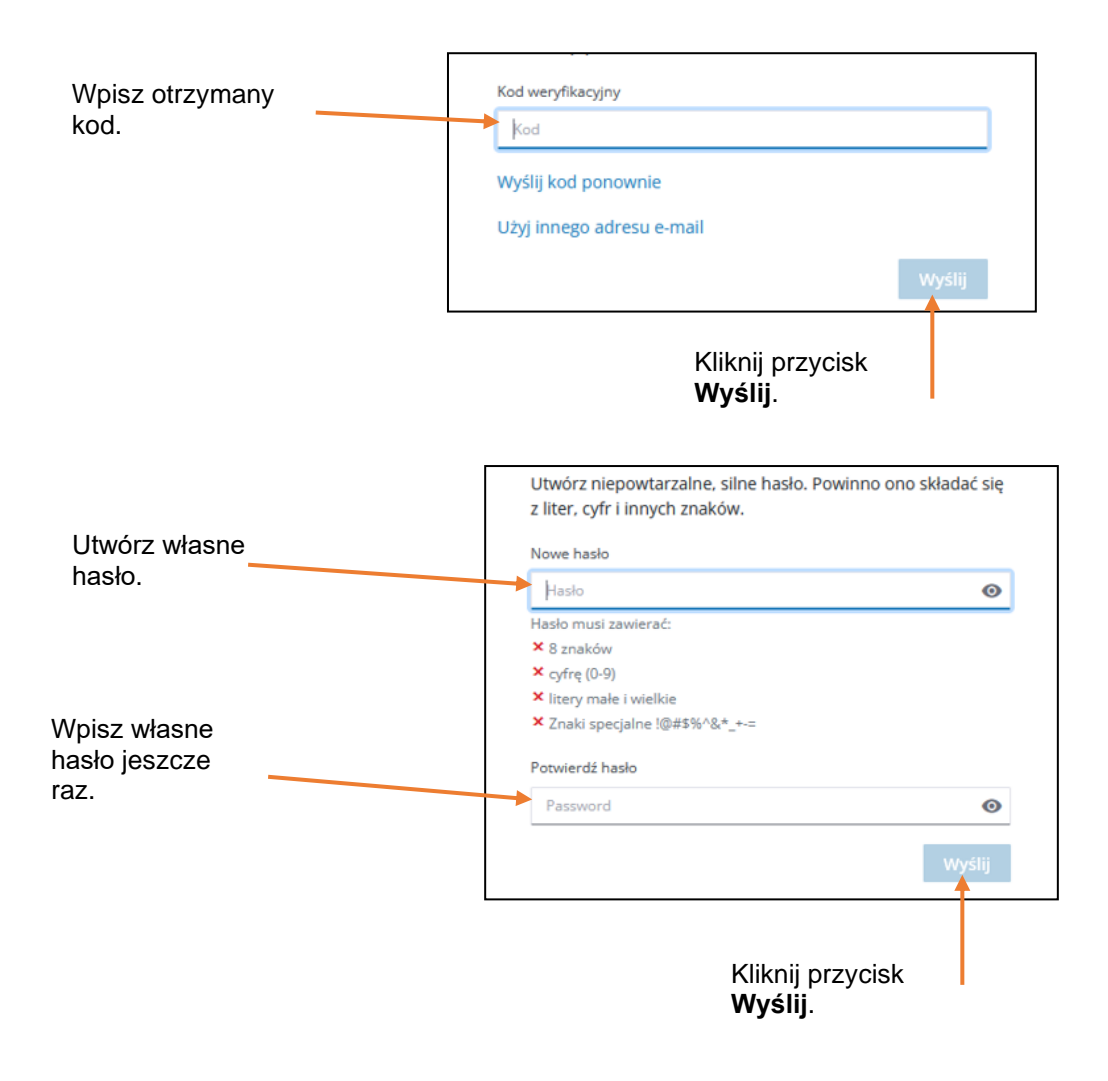